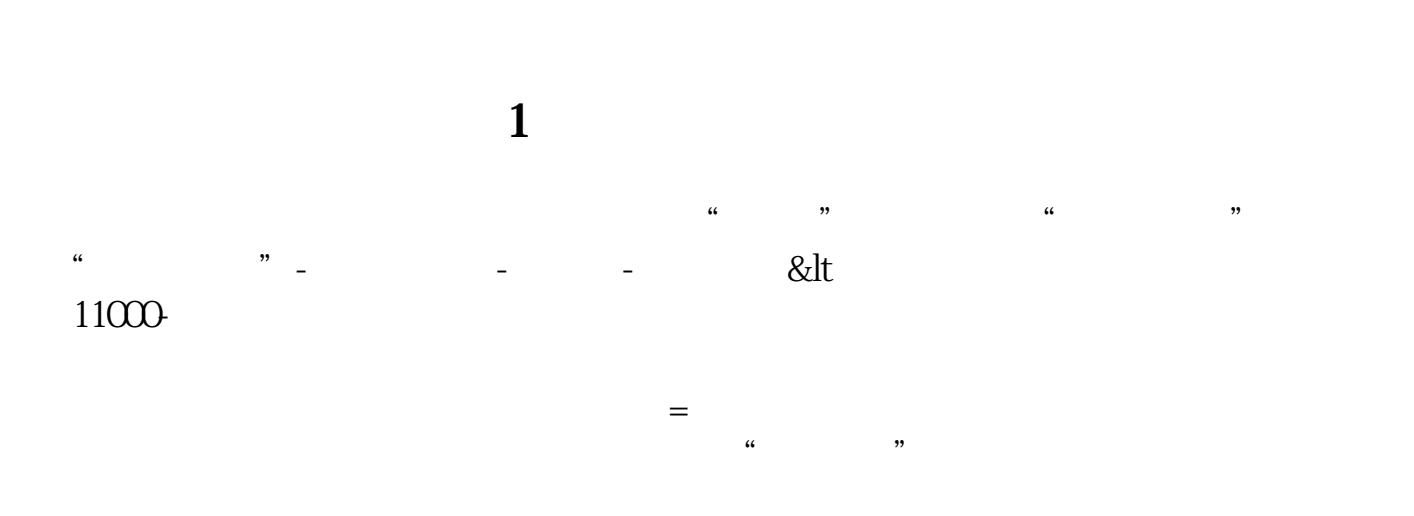

**排名?谢谢!就是股本由小到大的排名。-股识吧**

 $\frac{1}{\sqrt{N}}$ 

## **六、总股本(亿股) 5.3987**

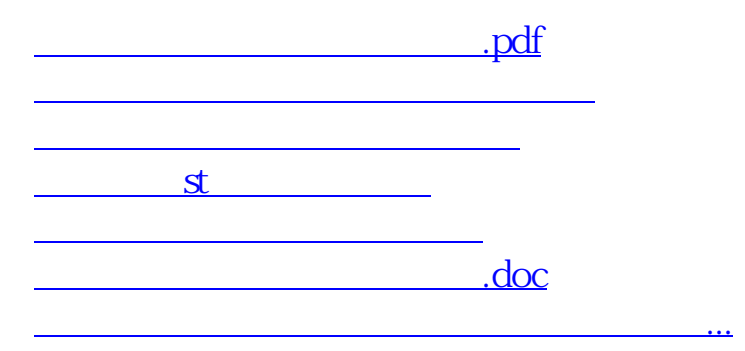

<https://www.gupiaozhishiba.com/read/11829727.html>